# **Code Generation**

#### We can emit stack-machine-style code for expressions via recursion

(We will use MIPS assembly as our target language)

#### **Lecture Outline**

- •What are stack machines?
- •• The MIPS assembly language
- •A simple source language (**"Mini Bar"**)
- • A stack machine implementation of the simple language

## **Stack Machines**

- •A simple evaluation model
- •No variables or registers
- •A stack of values for intermediate results
- • Each instruction:
	- –Takes its operands from the top of the stack
	- –- Removes those operands from the stack
	- –- Computes the required operation on them
	- Pushes the result onto the stack

## **Example of Stack Machine Operation**

The addition operation on a stack machine

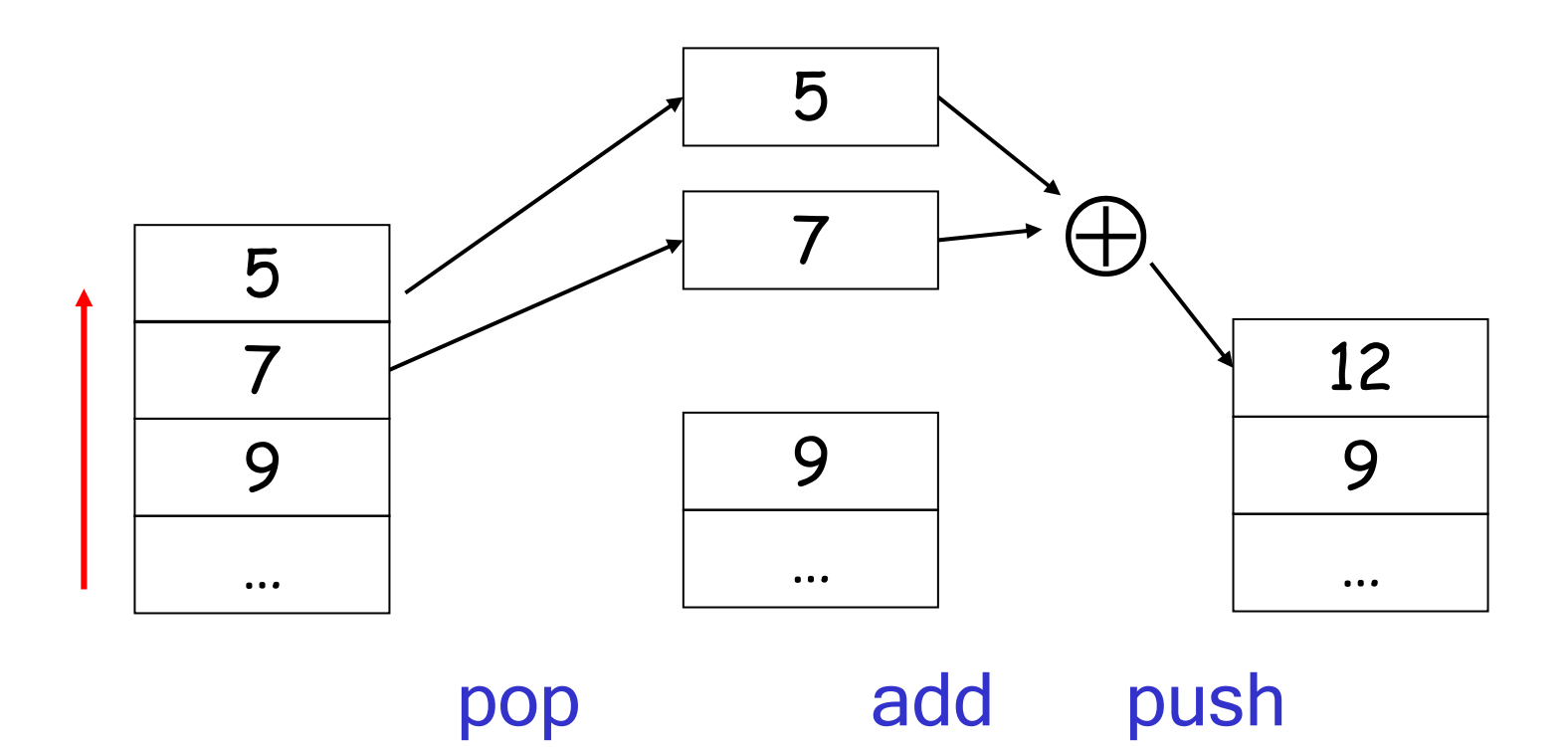

## **Example of a Stack Machine Program**

- • Consider two instructions
	- push i -- place the integer i on top of the stack
	- add pop topmost two elements, add them and put the result back onto the stack
- •A program to compute 7 + 5:

push 7 push 5 add

### **Why Use a Stack Machine?**

- • $\cdot$  Each operation takes operands from the same place and puts results in the same place
- •This means a uniform compilation scheme
- •And therefore a simpler compiler

### **Why Use a Stack Machine?**

- • Location of the operands is implicit
	- –Always on the top of the stack
- •No need to specify operands explicitly
- • $\,\cdot\,$  No need to specify the location of the result
- •• Instruction is "add" as opposed to "add  $r_{1}$ ,  $r_{2}$ "(or "add r<sub>d</sub> r<sub>i1</sub> r<sub>i2</sub>")

 $\Rightarrow$  Smaller encoding of instructions

 $\Rightarrow$  More compact programs

• This is one of the reasons why Java Bytecode uses a stack evaluation model

## **Optimizing the Stack Machine**

- • The add instruction does 3 memory operations
	- Two reads and one write to the stack
	- –The top of the stack is frequently accessed
- • $\cdot$  Idea: keep the top of the stack in a dedicated register (called the "accumulator")
	- –Register accesses are faster (why?)
- •• The "add" instruction is now

acc ← acc + top\_of\_stack

–- Only one memory operation!

## **Stack Machine with Accumulator**

#### **Invariants**

- • The result of computing an expression is always placed in the accumulator
- •• For an operation op $(\boldsymbol{e}_1,...,\boldsymbol{e}_n)$  compute each  $\boldsymbol{e}_i$ and then push the accumulator (= the result of evaluating  $\boldsymbol{e}_{\mathsf{i}}$ ) onto the stack
- •After the operation pop n-1 values
- • After computing an expression the stack is as before

### **Stack Machine with Accumulator: Example**

Compute 7 + 5 using an accumulator

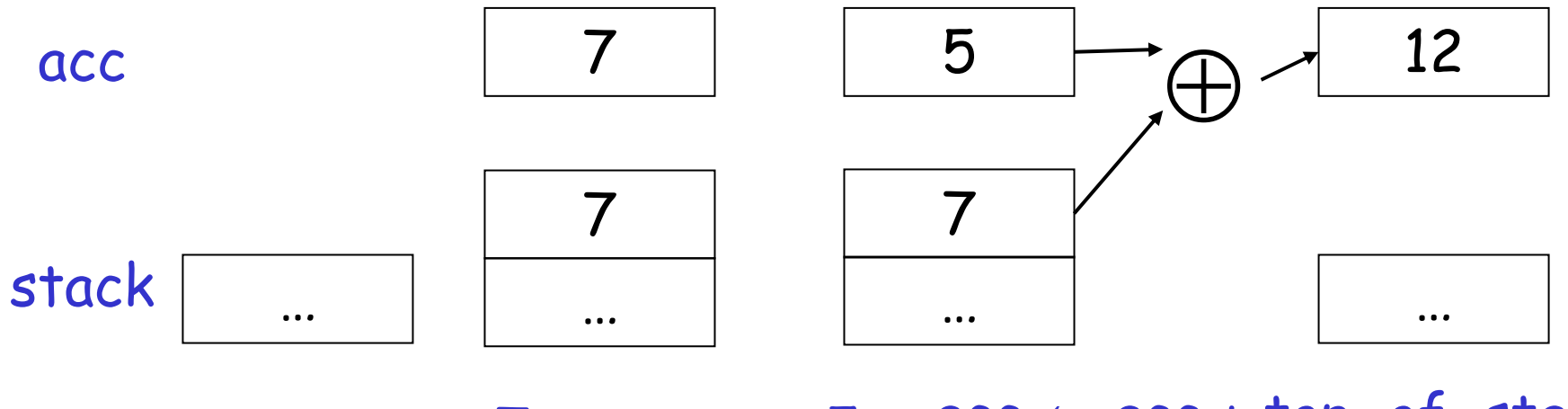

acc  $\leftarrow 5$ acc ← acc + top\_of\_stack pop  $\mathsf{acc}\leftarrow 7$ push acc

## **A Bigger Example: 3 + (7 + 5)**

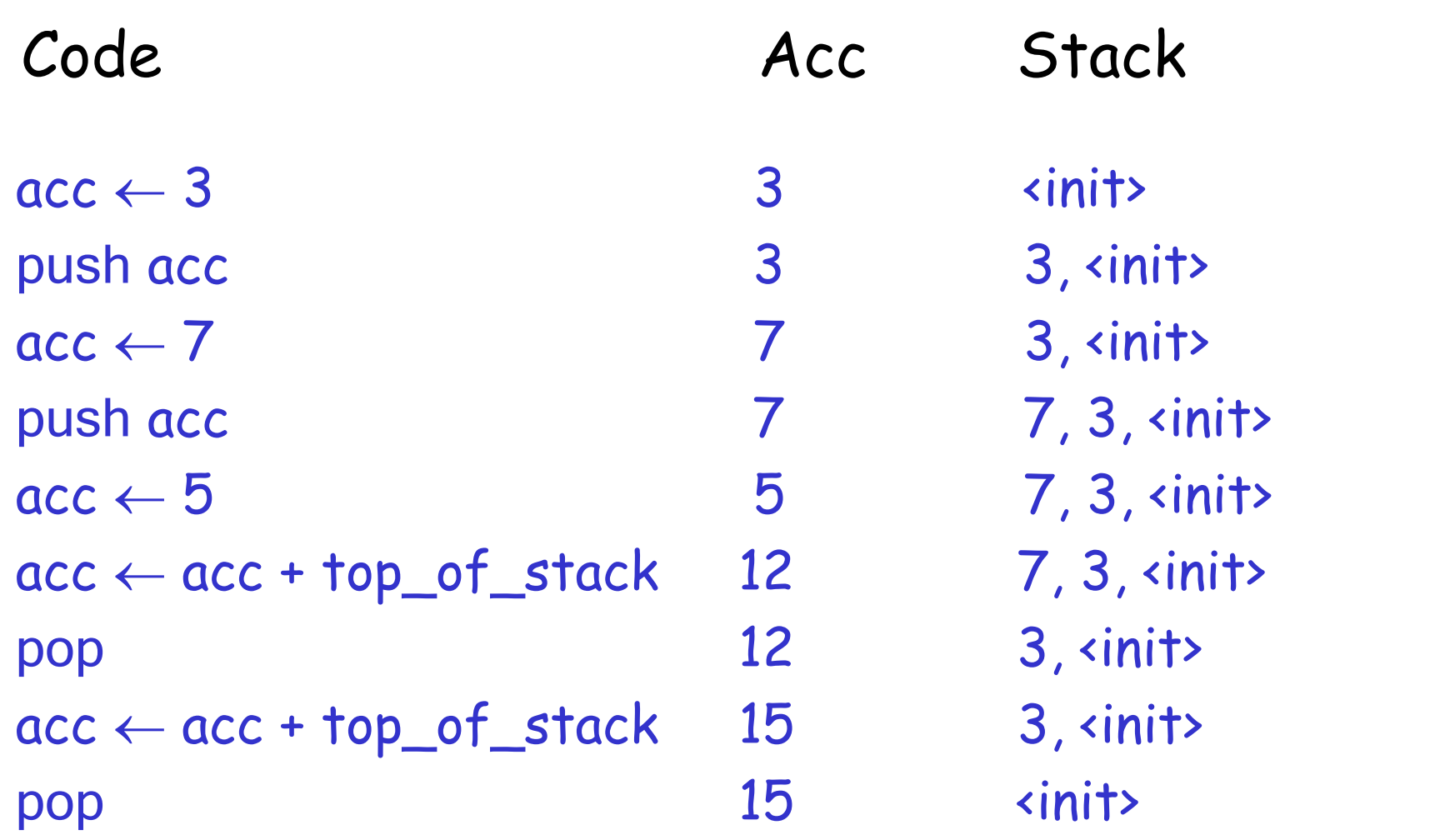

#### **Notes**

- • It is very important that the stack is preserved across the evaluation of a subexpression
	- –- Stack before the evaluation of  $7 + 5$  is 3, <init>
	- –Stack after the evaluation of 7 + 5 is 3, <init>
	- –The first operand is on top of the stack

#### **From Stack Machines to MIPS**

- • $\cdot$  The compiler generates code for a stack machine with accumulator
- • We want to run the resulting code on the MIPS processor (or simulator)
- • We simulate the stack machine instructions using MIPS instructions and registers

## **Simulating a Stack Machine on the MIPS…**

- •• The accumulator is kept in MIPS register \$a0
- • $\,\cdot\,$  The stack is kept in memory
- • The stack grows towards lower addresses
	- Standard convention on the MIPS architecture
- • The address of the next location on the stack is kept in MIPS register \$sp
	- –Guess: what does "sp" stand for?
	- –The top of the stack is at address \$sp + 4

## **MIPS Assembly**

## **MIPS architecture**

- –- Prototypical Reduced Instruction Set Computer (RISC) architecture
- – Arithmetic operations use registers for operands and results
- Must use load and store instructions to use operands and store results in memory
- – 32 general purpose registers (32 bits each)
	- We will use \$sp, \$a0 and \$t1 (a temporary register)

## Read the SPIM documentation for more details

## **A Sample of MIPS Instructions**

•

•

•

•

•

•

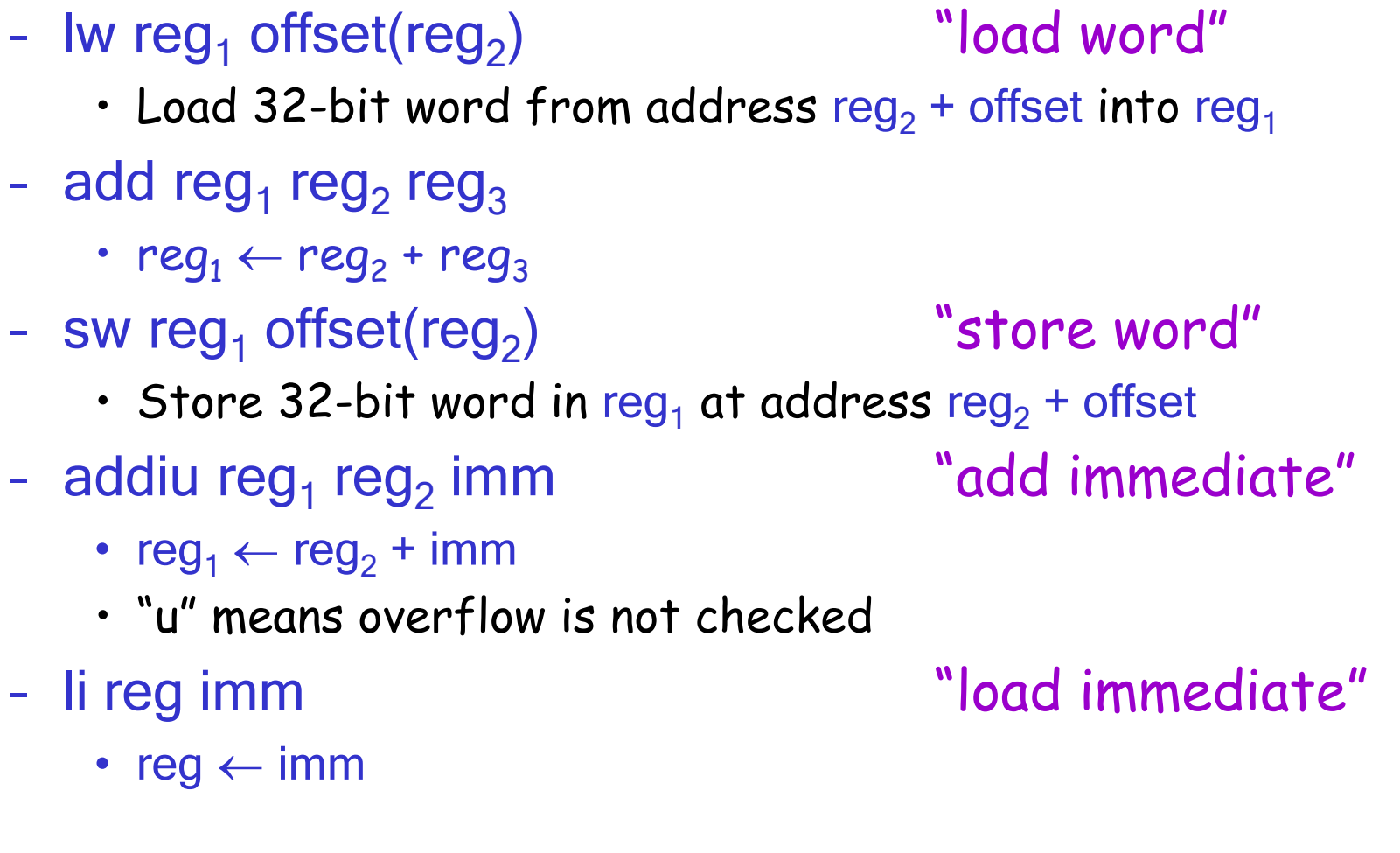

## **MIPS Assembly: Example**

• $\cdot$  The stack-machine code for  $7 + 5$  in MIPS:

acc  $\leftarrow$  7 push acc acc  $\leftarrow 5$ acc ← acc + top\_of\_stack

pop

li \$a0 7 sw \$a0 0(\$sp) addiu \$sp \$sp -4 li \$a0 5 lw \$t1 4(\$sp) add \$a0 \$a0 \$t1 addiu \$sp \$sp 4

•We now generalize this to a simple language…

## **A Small Language**

• A language with only integers and integer operations ("**Mini Bar**")

 $\mathsf{P}\to \mathsf{F}\, \mathsf{P} \mid \mathsf{F}$  $\mathsf F\to\mathsf{id}(\mathsf{ARGS})$  begin  $\mathsf E$  end ARGS → id, ARGS | id  $\mathsf{E}\rightarrow \mathsf{int}\mid \mathsf{id}\mid \mathsf{if}~\mathsf{E}_1$  =  $\mathsf{E}_2$  then  $\mathsf{E}_3$  else  $\mathsf{E}_4$  $|E_1 + E_2|E_1 - E_2|$  id(ES)  $ES \rightarrow E$ , ES | E

## **A Small Language (Cont.)**

- • The first function definition f is the "main" routine
- •. Running the program on input i means computing f(i)
- • Program for computing the Fibonacci numbers: **fib(x) begin**  $if x = 1 then 0 else$ if  $x = 2$  then 1 else  $fib(x - 1) + fib(x - 2)$

**end**

#### **Code Generation Strategy**

- •• For each expression e we generate MIPS code that:
	- –- Computes the value of **e** in \$a0
	- –- Preserves \$sp and the contents of the stack
- • We define a code generation function cgen(e) whose result is the code generated for **e** 
	- –- cgen(e) will be recursive

#### **Code Generation for Constants**

• The code to evaluate an integer constant simply copies it into the accumulator:

## cgen(int) = li \$a0 int

• $\,\cdot\,$  Note that this also preserves the stack, as required

#### **Code Generation for Addition**

 $cgen(e_1 + e_2) =$  $\mathsf{cgen}(e_1$  $sw$  $$a0$   $0$  $$sp)$ addiu \$sp \$sp -4 cgen(e 2 $\sqrt{5}t14(\sqrt{5}sp)$ add \$a0 \$t1 \$a0 : do the addition addiu \$sp \$sp 4

- )  $\qquad \qquad ;\, \$a0 \leftarrow \text{value of } \textbf{e}_1$ 
	- ; push that value
	- : onto the stack
- $\mathfrak{g}$  ; \$a0  $\leftarrow$  value of e<sub>2</sub>
- w \$t1 4(\$sp)  $\qquad \qquad ;$  grab value of  ${\bm e}_1$ 
	-
	- ; pop the stack

Possible optimization:

Put the result of  $\boldsymbol{e}_1$  directly in register  $\$$ t1?

Optimization: Put the result of  $\boldsymbol{e}_1$  directly in  $\$$ t1?

```
cgen(e_1 + e_2) =\mathsf{cgen}(e_1cgen(e
2
```
- )  $\qquad \qquad ;\, \$a0 \leftarrow \text{value of } \textbf{e}_1$
- move \$t1 \$a0 ; save that value in \$t1
	- $\mathfrak{g}$  ; \$a0  $\leftarrow$  value of e<sub>2</sub>
		- ; may clobber \$t1
- add \$a0 \$t1 \$a0 ; perform the addition

Try to generate code for :  $3 + (7 + 5)$ 

#### **Code Generation Notes**

- •• The code for  $\boldsymbol{e}_1$  +  $\boldsymbol{e}_2$  is a template with "holes" for code for evaluating  $\boldsymbol{e}_1$  and  $\boldsymbol{e}_2$
- •Stack machine code generation is recursive
- •• Code for  $e_1$  +  $e_2$  consists of code for  $e_1$  and  $e_2$ glued together
- • Code generation can be written as a recursivedescent of the AST
	- –At least for (arithmetic) expressions

```
New instruction: \mathsf{sub} reg_1 reg_2 reg_3Implements reg_1 \leftarrow \text{reg}_2 - reg_3\mathsf{cgen}(e_1-e_2) =
             cgen(e_{\rm 1}) \qquad \qquad ;\, \$a0 \leftarrow \text{value of } e_1sw$a00($sp)
                                     ; push that value
             addiu $sp $sp -4 \quad\; ; onto the stack
             cgen(e
2;\$a0 \leftarrow value of e_2lw $t1 4($sp)
              w $t1 4($sp) \; ; grab value of {\bm e}_1sub $a0 $t1 $a0 : do the subtraction
             addiu $sp $sp 4
                                     ; pop the stack
```
### **Code Generation for Conditional**

- •We need flow control instructions
- •• New MIPS instruction: beq reg<sub>1</sub> reg<sub>2</sub> label
	- –- Branch to label if  ${\rm reg}_1$  =  ${\rm reg}_2$
- •. New MIPS instruction: j label
	- –- Unconditional jump to label

#### **Code Generation for If (Cont.)**

```
cgen(if e_1 = e_2 then e_3 else e_4) =
 \mathsf{cgen}(e_1)sw $a0 0($sp)
 addiu $sp $sp -4
 cgen(e
2)
 lw $t1 4($sp)
addiu $sp $sp 4
beq $a0 $t1 true_branch
                                         false branch:
                                           cgen(e
4)
                                          j end_if
                                         true branch:
                                           cgen(e
3)
                                         end_if:
```
#### **Meet The Activation Record**

- • Code for function calls and function definitions depends on the layout of the activation record (or "AR")
- • A very simple AR suffices for this language:
	- – The result is always in the accumulator
		- No need to store the result in the AR
	- – The activation record holds actual parameters
		- For  $f(x_1,...,x_n)$  push the arguments  $x_n,...,x_1$  onto the stack
		- These are the only variables in this language

## **Meet The Activation Record (Cont.)**

- • The stack discipline guarantees that on function exit, \$sp is the same as it was before the args got pushed (i.e., before function call)
- •We need the return address
- • It's also handy to have a pointer to the current activation
	- –- This pointer lives in register \$fp (frame pointer)
	- – Reason for frame pointer will be clear shortly (at least I hope!)

#### **Layout of the Activation Record**

**Summary:** For this language, an AR with the caller's frame pointer, the actual parameters, and the return address suffices

Picture: Consider a call to  $f(x,y)$ , the AR will be:

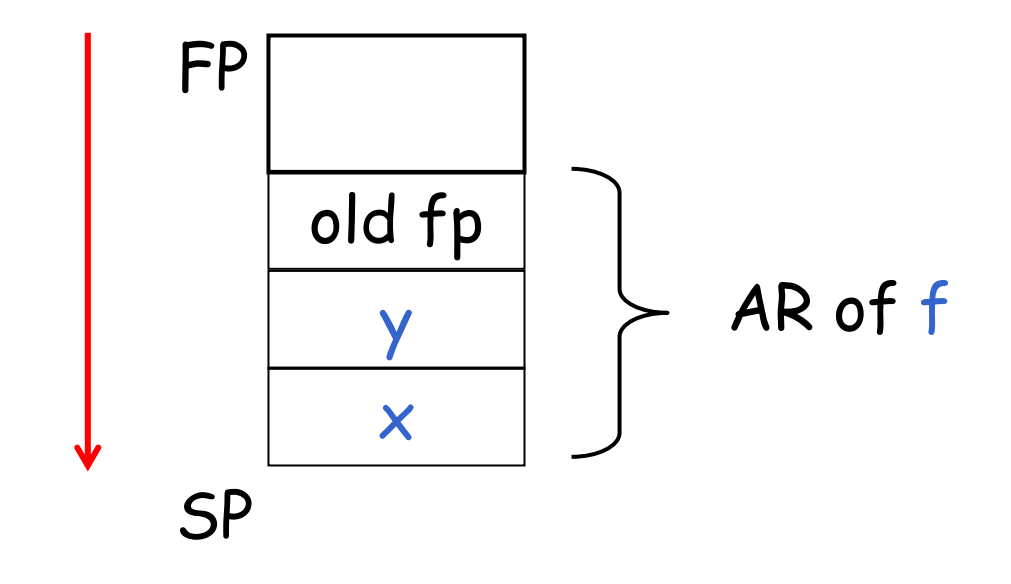

#### **Code Generation for Function Call**

- • The calling sequence is the sequence of instructions (of both *caller* and *callee*) to set up a function invocation
- •· New instruction: jal label
	- – Jump to label, save address of next instruction in special register \$ra
	- On other architectures the return address is stored on the stack by the "call" instruction

## **Code Generation for Function Call (Cont.)**

cgen(f(e<sub>1</sub>,…,e<sub>n</sub>)) = sw \$fp 0(\$sp) addiu \$sp \$sp -4 cgen(e<sub>n</sub>) sw \$a0 0(\$sp) addiu \$sp \$sp -4 …

 $\mathsf{cgen}(e_1)$ sw \$a0 0(\$sp) addiu \$sp \$sp -4 jal f\_entry

- The caller saves the value of the frame pointer
- Then it pushes the actual parameters in reverse order
- The caller's jal puts the return address in register \$ra
- The AR so far is  $4<sup>*</sup>$ n+4 bytes long

## **Code Generation for Function Definition**

- • New MIPS instruction: jr reg
	- –Jump to address in register reg
- $cgen(f(x_1,...,x_n)$  begin e end) = f\_entry: move \$fp \$sp sw \$ra 0(\$sp) addiu \$sp \$sp -4 cgen(e) lw \$ra 4(\$sp) addiu \$sp \$sp frame\_size lw \$fp 0(\$sp) jr \$ra
- Note: The frame pointer points to the top, not bottom of the frame
- Callee saves old return address, evaluates its body, pops the return address, pops the arguments, and then restores \$fp
- frame\_size =  $4<sup>*</sup>n + 8$

## **Calling Sequence: Example for f(x,y)**

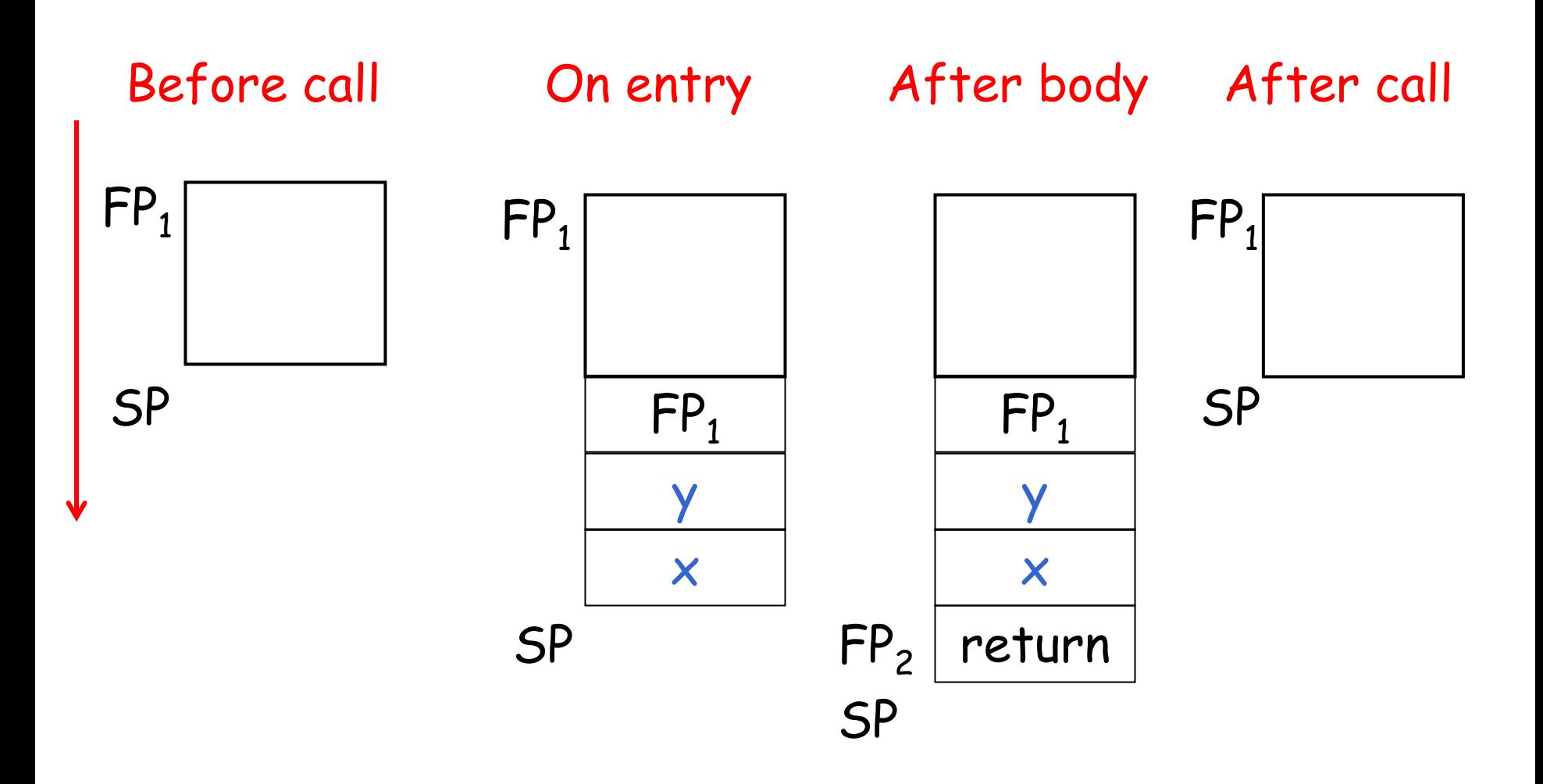

## **Code Generation for Variables/Parameters**

- •Variable references are the last construct
- • $\,\cdot\,$  The "variables" of a function are just its parameters
	- –- They are all in the AR
	- –- Pushed by the caller
- •• Problem: Because the stack grows when intermediate results are saved, the variables are not at a fixed offset from \$sp

### **Code Generation for Variables/Parameters**

- •• Solution: use the frame pointer
	- –Always points to the return address on the stack
	- – Since it does not move, it can be used to find the variables
- Let  $x_i$  be the i<sup>th</sup> (i = 1,...,n) formal parameter of the function for which code is being generated

 $cgen(x_i) = lw $a0 of fset($fp)$  (offset = 4\*i)

### **Code Generation for Variables/Parameters**

•• Example: For a function  $f(x,y)$  begin e end the activation and frame pointer are set up as follows (when evaluating e):

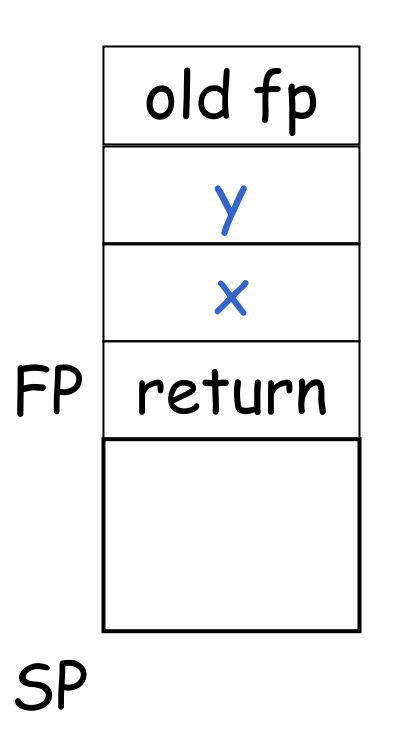

- • $\cdot$  x is at fp + 4
- • $\cdot$  y is at fp + 8

## **Activation Record & Code Generation Summary**

- • The activation record must be designed together with the code generator
- • Code generation can be done by recursive traversal of the AST

#### **Discussion**

- • Production compilers do different things
	- – Emphasis is on keeping values (esp. current stack frame) in registers
	- – Intermediate results are laid out in the AR, not pushed and popped from the stack
	- – As a result, code generation is often performed in synergy with register allocation

**Next time**: code generation for temporaries and a deeper look into parameter passing mechanisms